## **音量を調整する**

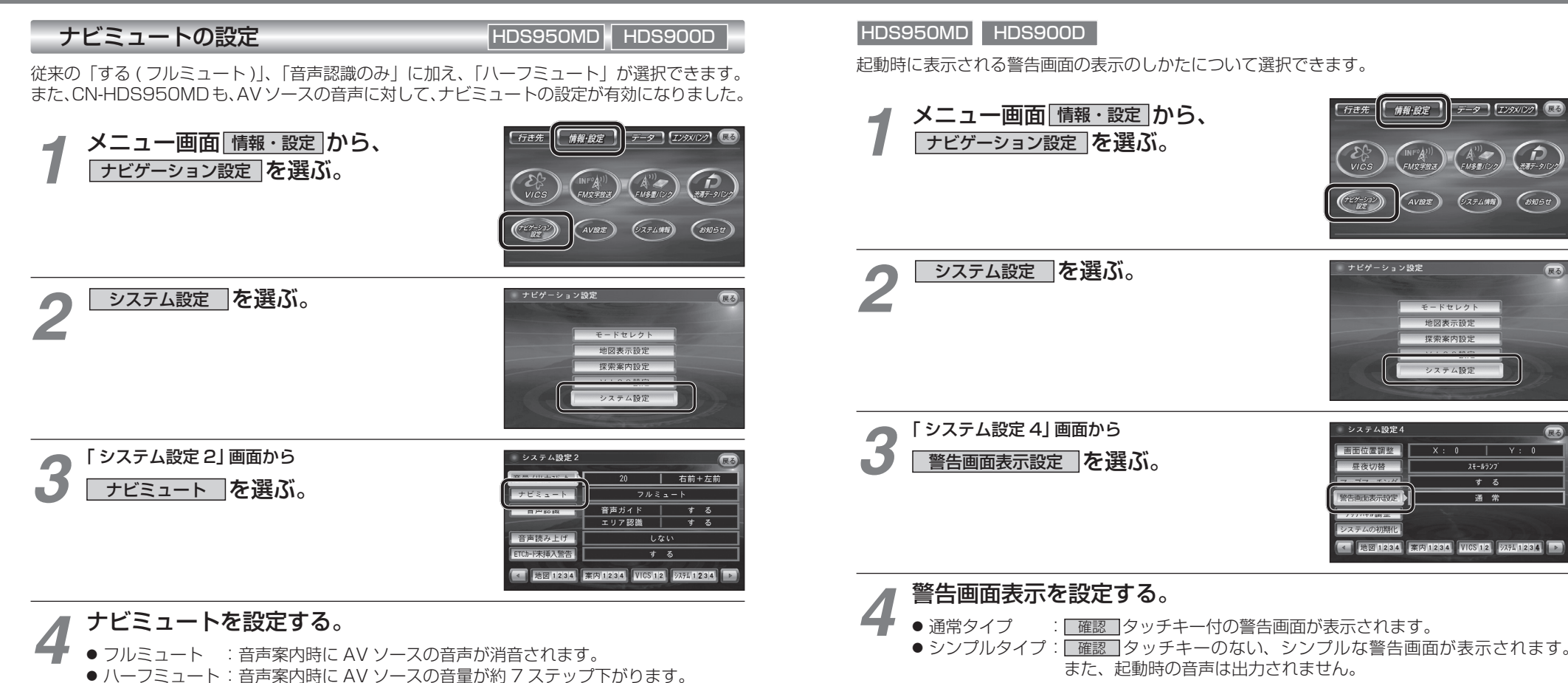

**警告画面表示の設定**

● 音声認識のみ : 音声認識時のみ、AV ソースの音声が消音されます。

## AV の音声を一時的に消音する(ミュート) HDS950MD HDS930MD

## **MUTE )を押す。**

● [MUTE]ボタンを押して消音されるのは、AV ソースの音声のみです。 ナビゲーションの音声は消音されません。

お知らせ

※ CN-HDS900D には、ミュート機能はありません。

**準備・設定**

設

定

準備

 $\bigoplus_{x\in\mathcal{F}}$ 

**ENSU** 

 $\overline{v \cdot n}$ 

する

通常

 $F<sub>3</sub>$